## **Government of Karnataka Department of Technical Education Board of Technical Examinations, Bangalore**

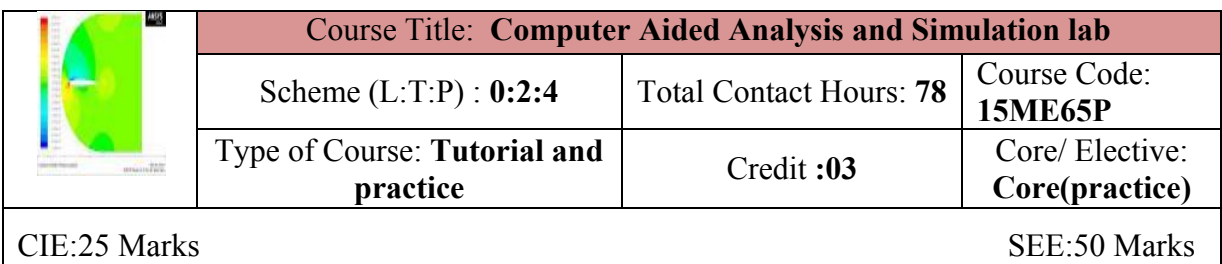

**Prerequisites:** Learning concepts of strength of materials, machine design and Computer aided engineering.

#### **Course Objectives:**

To make students understand and learn about the analysis and simulation of simple mechanical parts through software and the solving techniques of various engineering problems.

#### **Course Out comes**

Students *On successful completion of the course, the students will be able to attain CO:*

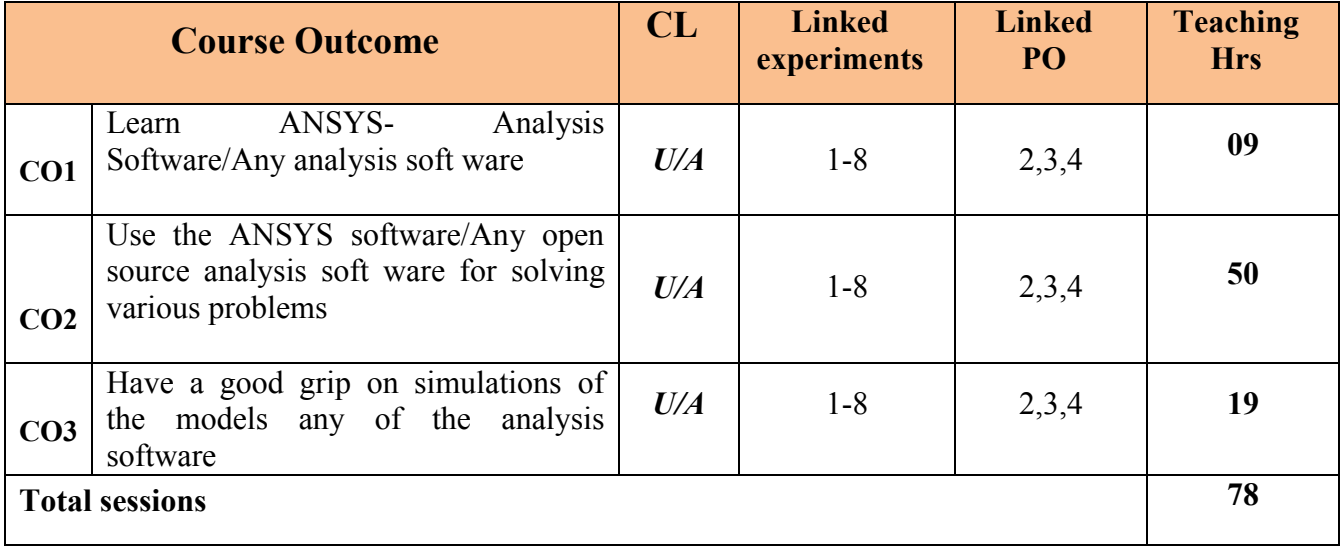

Legend: U: Understand A: application

#### **COURSE-PO ATTAINMENT MATRIX**

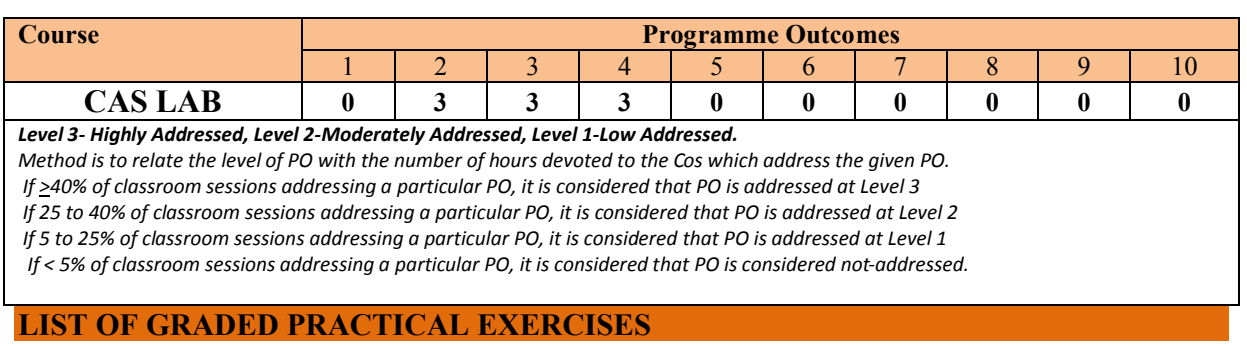

**Directorate Of Technical Education, Karnataka State 15ME65P MECH. ENGG**

The practical/Graded exercises should be properly designed and implemented with an attempt to develop different types of learning out comes in affective domain and psychomotor domain, so that students are able to acquire the necessary skills.

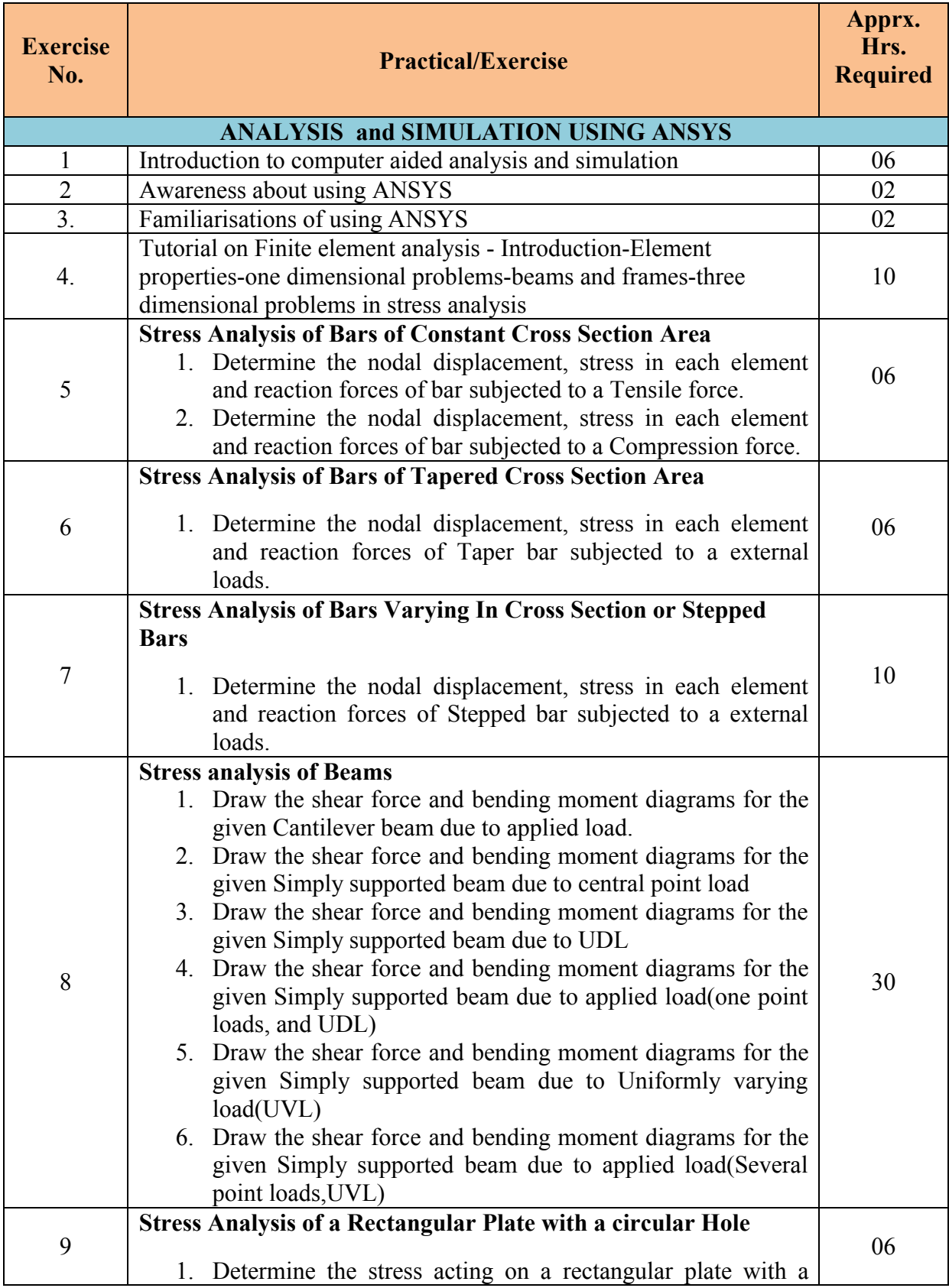

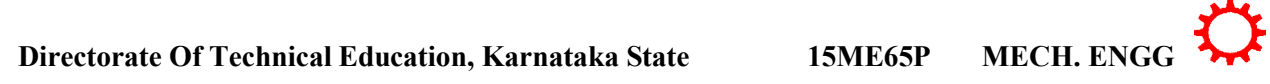

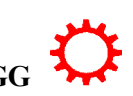

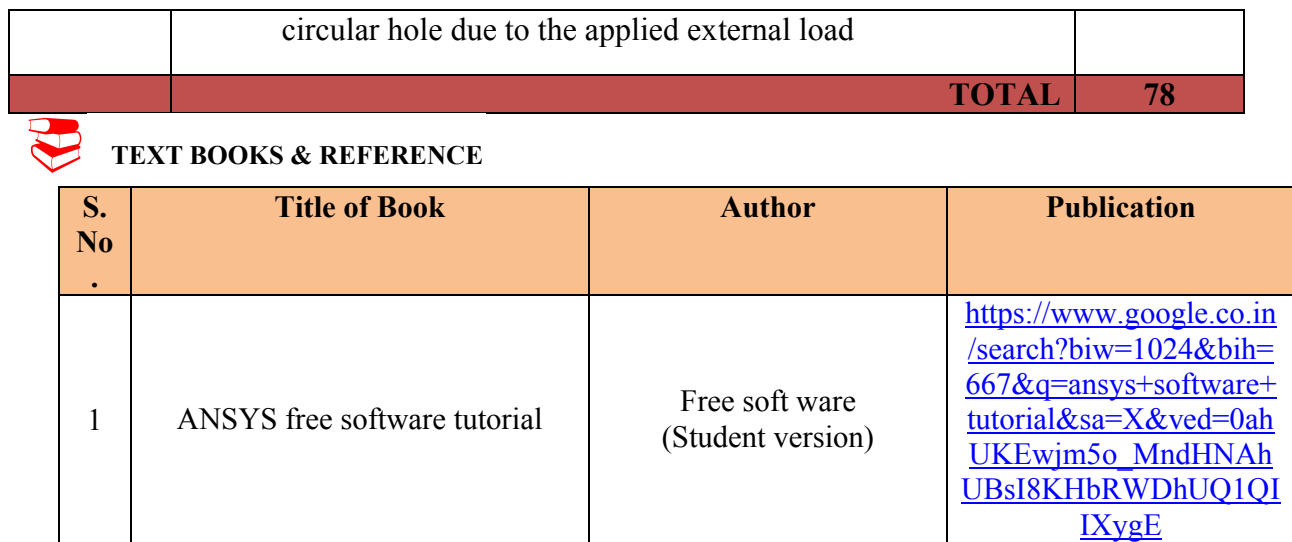

#### **SUGGESTED LEARNING RESOURCES**

- [http://www.nptel.ac.in](http://www.nptel.ac.in/)
- ∑ www.**ansys**[.com/Student](http://www.ansys.com/Student)
- ∑ [https://www.google.co.in/search?biw=1024&bih=667&q=ansys+software+free+download+for+windows+7+64](https://www.google.co.in/search?biw=1024&bih=667&q=ansys+software+free+download+for+windows+7+64+bit&sa=X&ved=0ahUKEwjm5o_MndHNAhUBsI8KHbRWDhUQ1QIIXCgB) [+bit&sa=X&ved=0ahUKEwjm5o\\_MndHNAhUBsI8KHbRWDhUQ1QIIXCgB](https://www.google.co.in/search?biw=1024&bih=667&q=ansys+software+free+download+for+windows+7+64+bit&sa=X&ved=0ahUKEwjm5o_MndHNAhUBsI8KHbRWDhUQ1QIIXCgB)
- ∑ [https://www.google.co.in/search?biw=1024&bih=667&q=ansys+software+free+download+for+windows+7+32](https://www.google.co.in/search?biw=1024&bih=667&q=ansys+software+free+download+for+windows+7+32+bit&sa=X&ved=0ahUKEwjm5o_MndHNAhUBsI8KHbRWDhUQ1QIIXSgC) [+bit&sa=X&ved=0ahUKEwjm5o\\_MndHNAhUBsI8KHbRWDhUQ1QIIXSgC](https://www.google.co.in/search?biw=1024&bih=667&q=ansys+software+free+download+for+windows+7+32+bit&sa=X&ved=0ahUKEwjm5o_MndHNAhUBsI8KHbRWDhUQ1QIIXSgC)
- ∑ [https://www.google.co.in/search?biw=1024&bih=667&q=ansys+software+tutorial&sa=X&ved=0ahUKEwjm5o](https://www.google.co.in/search?biw=1024&bih=667&q=ansys+software+tutorial&sa=X&ved=0ahUKEwjm5o_MndHNAhUBsI8KHbRWDhUQ1QIIXygE) [\\_MndHNAhUBsI8KHbRWDhUQ1QIIXygE](https://www.google.co.in/search?biw=1024&bih=667&q=ansys+software+tutorial&sa=X&ved=0ahUKEwjm5o_MndHNAhUBsI8KHbRWDhUQ1QIIXygE)
- ∑ [http://www.colorado.edu/MCEN/MCEN4173/Ansys\\_introduction.pdf](http://www.colorado.edu/MCEN/MCEN4173/Ansys_introduction.pdf)
- [http://www2.warwick.ac.uk/fac/sci/eng/study/pg/students/esrhaw/introduction\\_to\\_ansys.pdf](http://www2.warwick.ac.uk/fac/sci/eng/study/pg/students/esrhaw/introduction_to_ansys.pdf)
- ∑ <http://www.mece.ualberta.ca/tutorials/ansys>

#### **SUGGESTED LIST OF STUDENT ACTIVITES**

- 1. Each student should submit any one of the following type activity or any other similar activity related to the course and before take up get it approved from concerned Teacher and HOD.
- *2.* Each student should conduct different activity and no repeating should occur

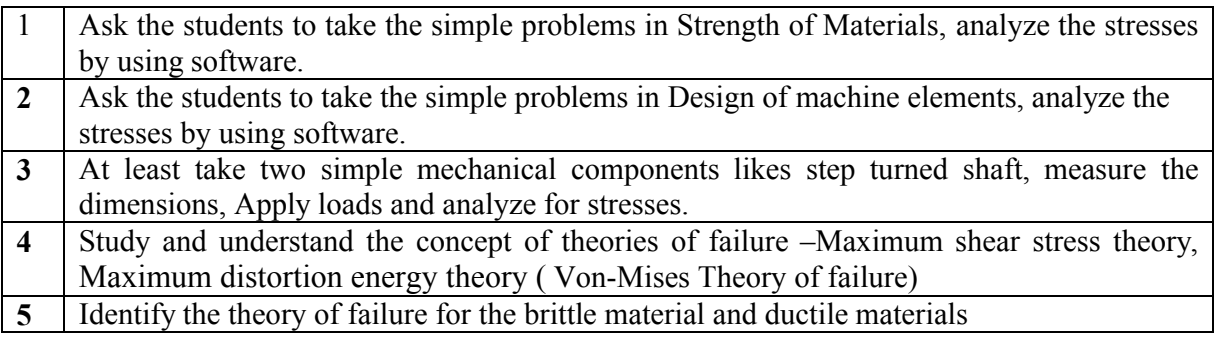

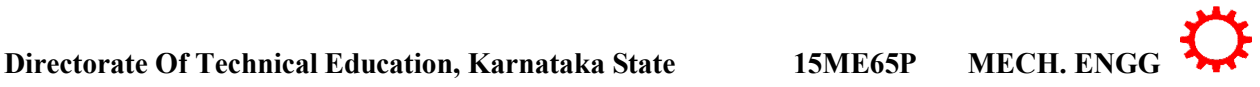

## **Course Delivery:**

The course will be delivered through specific instructional strategies detailed as below

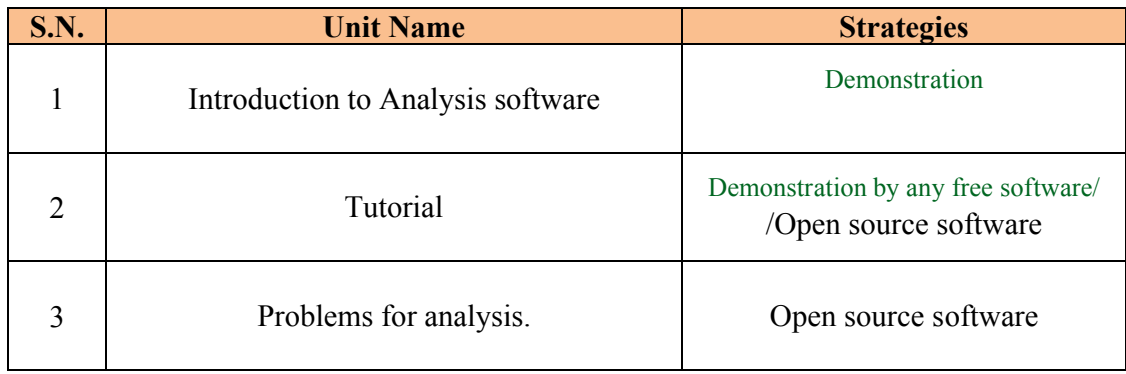

## **Course Assessment and Evaluation Scheme:**

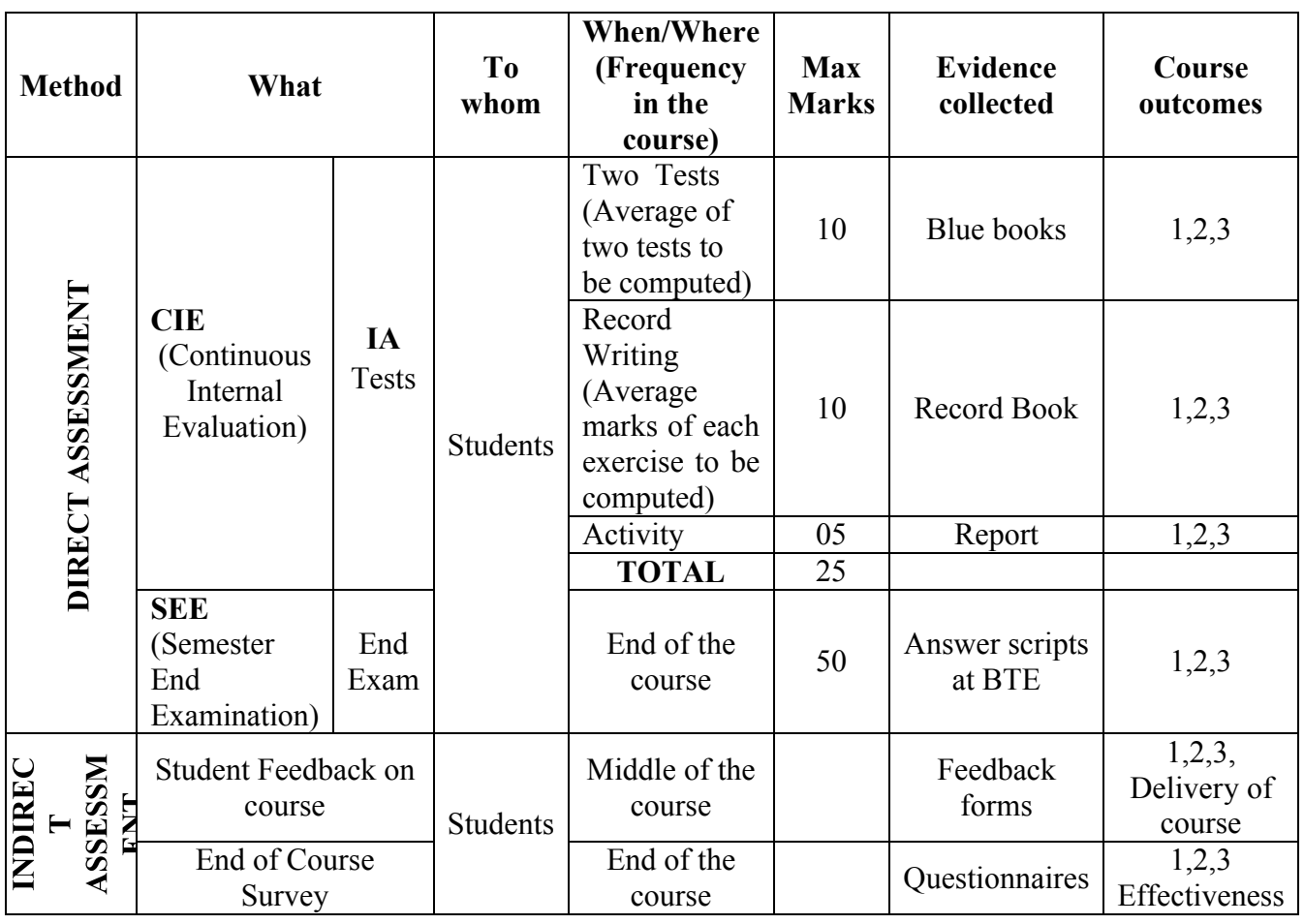

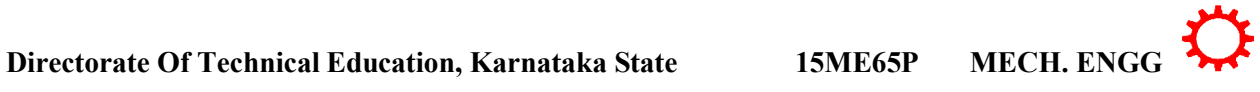

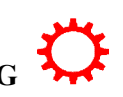

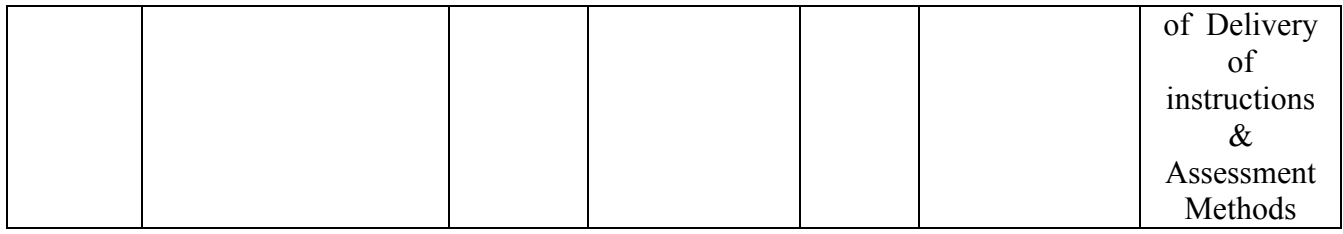

## ∑ **MODEL OF RUBRICS /CRITERIA FOR ASSESSING STUDENT ACTIVITY**

## **RUBRICS MODEL**

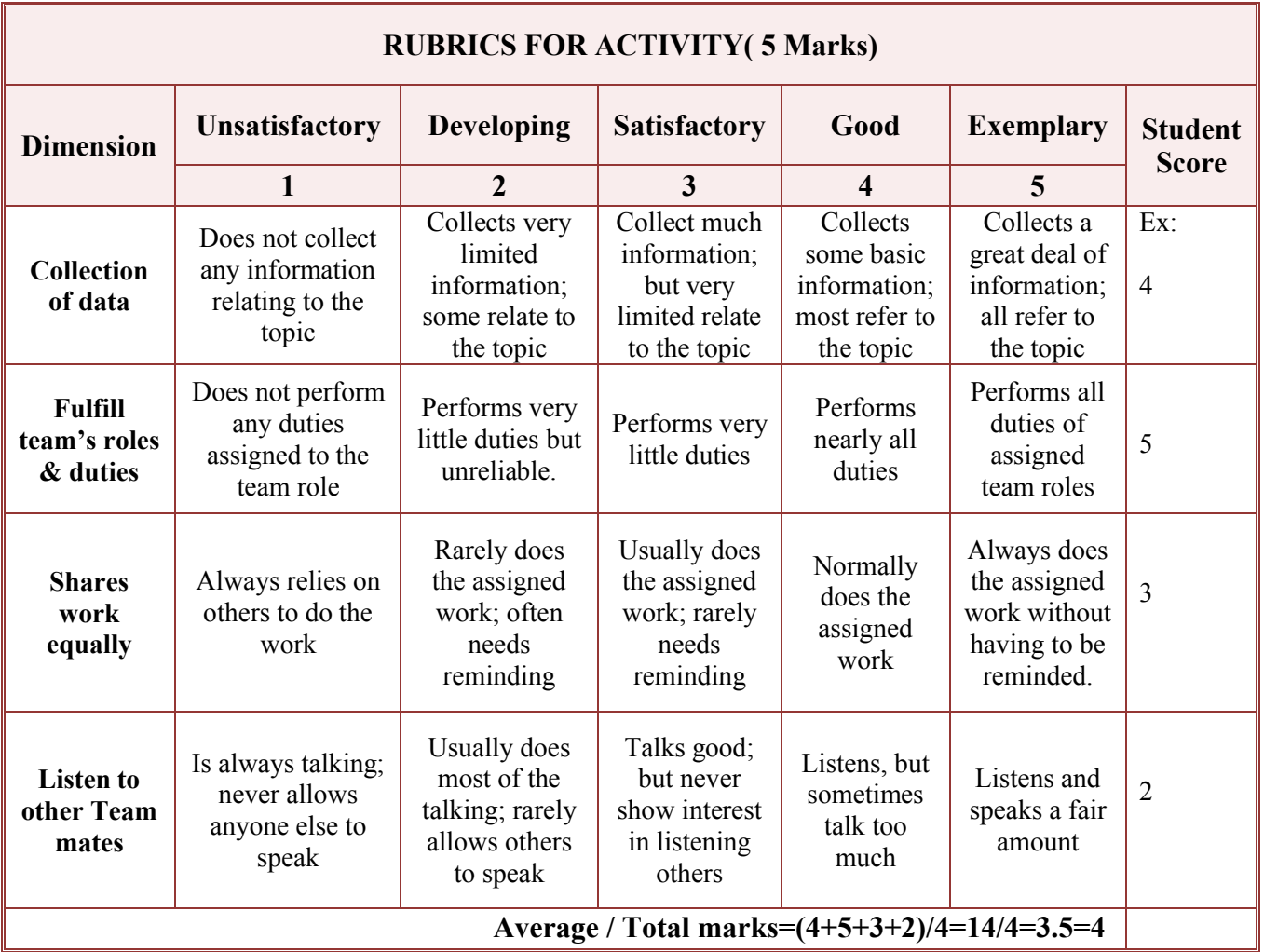

**Note: This is only an example. Appropriate rubrics/criteria may be devised by the concerned faculty (Course Coordinator) for assessing the performed activity.** 

## *Note to IA verifier*: *The following documents to be verified by CIE verifier at the end of semester*

- 1. Blue books ( 20 marks)
- 2. Student suggested activities report for 5 marks
- 3. Student feedback on course regarding Effectiveness of Delivery of instructions & Assessment Method

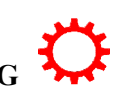

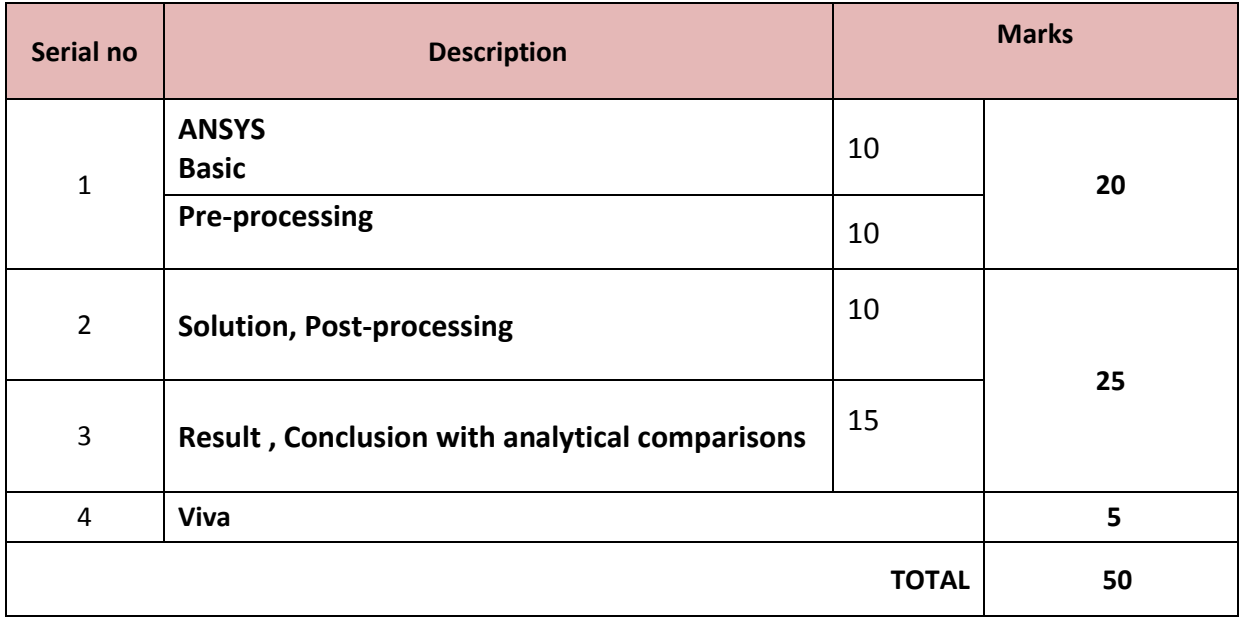

## **Scheme of Valuation for End Examination**

# **EQUIPMENT LIST: Quantity: 01 Each**

| Sr.<br>No.     | <b>Resource with brief specification</b>                          |
|----------------|-------------------------------------------------------------------|
| 1              | Computer processor                                                |
|                | 500 GB HDD 1GB                                                    |
|                | Graphics accelerator                                              |
|                | 2 GB RAM                                                          |
|                | System-30 Nos 17"                                                 |
|                | TEF Color Monitor                                                 |
|                | Intel Core i3 /i5/i7                                              |
| $\overline{2}$ | Color Desk Jet Printer-1 No                                       |
|                |                                                                   |
| 3              | Operating system – Windows XP, Windows 7, Windows 8               |
| 3              | Software                                                          |
|                | ANSYS student Version (freely available)/Any open source software |
|                | http://www.ansys.com/Products/Academic/ANSYS-Student              |

 $\land \land \lor$  $\bigcirc$ 

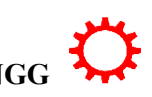